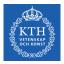

#### Convolutional Neural Networks

Amir H. Payberah payberah@kth.se 2020-11-18

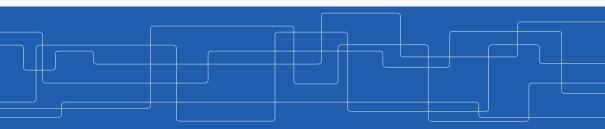

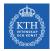

#### The Course Web Page

# https://id2223kth.github.io https://tinyurl.com/y6kcpmzy

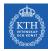

#### Where Are We?

| Deep Learning                                         |                    |                       |  |
|-------------------------------------------------------|--------------------|-----------------------|--|
| Autoencoder                                           | GAN                | Distributed Learning  |  |
| CNN                                                   | RNN                | Transformer           |  |
| Deep Feedforward Network Training Feedforward Network |                    |                       |  |
| TensorFlow                                            |                    |                       |  |
| Machine Learning                                      |                    |                       |  |
| Regression                                            | Classification Mor | e Supervised Learning |  |
| Spark ML                                              |                    |                       |  |

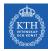

#### Where Are We?

|                                                       | Deep Learning      |                       |  |  |
|-------------------------------------------------------|--------------------|-----------------------|--|--|
| Autoencoder                                           | GAN                | Distributed Learning  |  |  |
| CNN                                                   | RNN                | Transformer           |  |  |
| Deep Feedforward Network Training Feedforward Network |                    |                       |  |  |
| TensorFlow                                            |                    |                       |  |  |
| Machine Learning                                      |                    |                       |  |  |
| Regression                                            | Classification Mor | e Supervised Learning |  |  |
| Spark ML                                              |                    |                       |  |  |

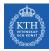

# Let's Start With An Example

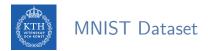

► Handwritten digits in the MNIST dataset are 28x28 pixel greyscale images.

#### / | | | | | / | / | VA444444444

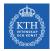

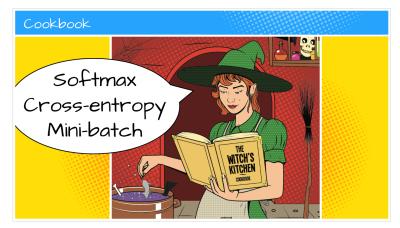

[https://github.com/GoogleCloudPlatform/tensorflow-without-a-phd]

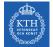

• Let's make a one-layer neural network for classifying digits.

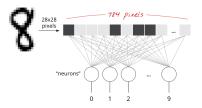

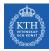

- ► Let's make a one-layer neural network for classifying digits.
- Each neuron in a neural network:
  - Does a weighted sum of all of its inputs
  - Adds a bias
  - Feeds the result through some non-linear activation function, e.g., softmax.

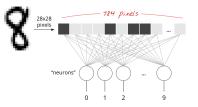

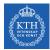

Assume we have a batch of 100 images as the input.

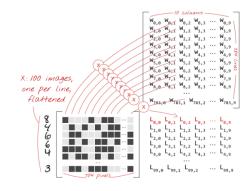

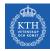

- Assume we have a batch of 100 images as the input.
- ► Using the first column of the weights matrix **W**, we compute the weighted sum of all the pixels of the first image.

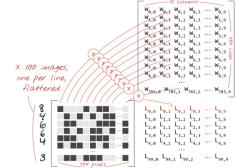

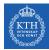

- Assume we have a batch of 100 images as the input.
- ► Using the first column of the weights matrix **W**, we compute the weighted sum of all the pixels of the first image.
  - The first neuron:  $L_{0,0} = \mathtt{w}_{0,0} \mathtt{x}_0^{(1)} + \mathtt{w}_{1,0} \mathtt{x}_1^{(1)} + \dots + \mathtt{w}_{783,0} \mathtt{x}_{783}^{(1)}$

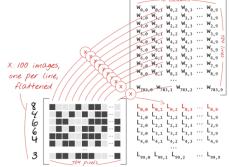

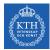

- ► Assume we have a batch of 100 images as the input.
- ► Using the first column of the weights matrix **W**, we compute the weighted sum of all the pixels of the first image.
  - The first neuron:  $L_{0,0} = \mathtt{w}_{0,0} \mathtt{x}_0^{(1)} + \mathtt{w}_{1,0} \mathtt{x}_1^{(1)} + \dots + \mathtt{w}_{783,0} \mathtt{x}_{783}^{(1)}$
  - The 2nd neuron until the 10th:  $L_{0,1} = w_{0,1}x_0^{(1)} + w_{1,1}x_1^{(1)} + \dots + w_{783,1}x_{783}^{(1)}$   $\dots$   $L_{0,9} = w_{0,9}x_0^{(1)} + w_{1,9}x_1^{(1)} + \dots + w_{783,9}x_{792}^{(1)}$

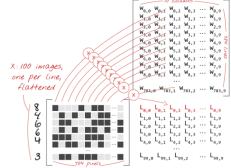

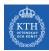

- Assume we have a batch of 100 images as the input.
- ► Using the first column of the weights matrix **W**, we compute the weighted sum of all the pixels of the first image.
  - The first neuron:  $L_{0,0} = \mathtt{w}_{0,0} \mathtt{x}_0^{(1)} + \mathtt{w}_{1,0} \mathtt{x}_1^{(1)} + \dots + \mathtt{w}_{783,0} \mathtt{x}_{783}^{(1)}$
  - The 2nd neuron until the 10th:  $L_{0,1} = w_{0,1}x_0^{(1)} + w_{1,1}x_1^{(1)} + \dots + w_{783,1}x_{783}^{(1)}$   $\dots$   $L_{0,9} = w_{0,9}x_0^{(1)} + w_{1,9}x_1^{(1)} + \dots + w_{783,9}x_{782}^{(1)}$
  - Repeat the operation for the other 99 images, i.e.,  $\mathbf{x}^{(2)}\cdots\mathbf{x}^{(100)}$

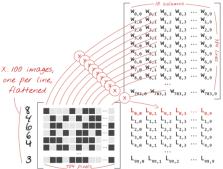

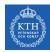

L<sub>i,0</sub> L<sub>i,1</sub>

L<sub>i.9</sub>

- Each neuron must now add its bias.
- Apply the softmax activation function for each instance x<sup>(i)</sup>.

► For each input instance x<sup>(i)</sup>: L<sub>i</sub> =

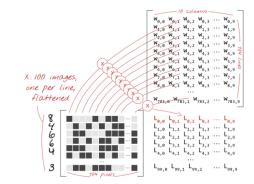

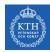

 $L_{i,1}$ 

 $\mathtt{L}_{\mathtt{i},9}$ 

- Each neuron must now add its bias.
- Apply the softmax activation function for each instance  $\mathbf{x}^{(i)}$ .

• For each input instance 
$$\mathbf{x}^{(i)}$$
:  $\mathbf{L}_{i} = \begin{bmatrix} \mathbf{L}_{i,0} \\ \mathbf{L}_{i,1} \\ \vdots \end{bmatrix}$ 

•  $\hat{\mathbf{y}}_{i} = \text{softmax}(\mathbf{L}_{i} + \mathbf{b})$ 

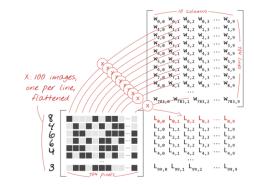

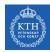

L<sub>i.0</sub>

L<sub>i.1</sub>

 $\mathtt{L}_{\mathtt{i},9}$ 

- Each neuron must now add its bias.
- Apply the softmax activation function for each instance x<sup>(i)</sup>.

• 
$$\hat{\mathbf{y}}_{i} = \texttt{softmax}(\mathbf{L}_{i} + \mathbf{b})$$

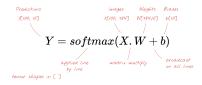

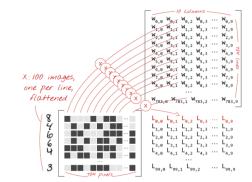

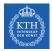

#### How Good the Predictions Are?

▶ Define the cost function J(W) as the cross-entropy of what the network tells us (ŷ<sub>i</sub>) and what we know to be the truth (y<sub>i</sub>), for each instance x<sup>(i)</sup>.

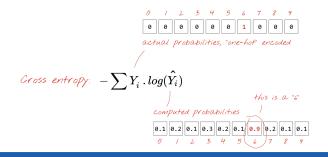

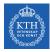

#### How Good the Predictions Are?

- ▶ Define the cost function J(W) as the cross-entropy of what the network tells us (ŷ<sub>i</sub>) and what we know to be the truth (y<sub>i</sub>), for each instance x<sup>(i)</sup>.
- ► Compute the partial derivatives of the cross-entropy with respect to all the weights and all the biases, \(\nabla\_W J(W)\).

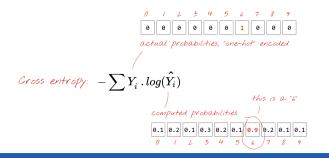

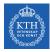

#### How Good the Predictions Are?

- ▶ Define the cost function J(W) as the cross-entropy of what the network tells us (ŷ<sub>i</sub>) and what we know to be the truth (y<sub>i</sub>), for each instance x<sup>(i)</sup>.
- ► Compute the partial derivatives of the cross-entropy with respect to all the weights and all the biases, \(\nabla\_W J(W)\).
- Update weights and biases by a fraction of the gradient  $W^{(next)} = W \eta \nabla_W J(W)$

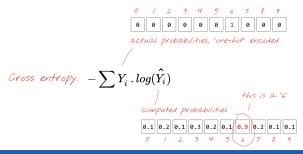

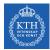

mnist = tf.keras.datasets.mnist
(x\_train, y\_train), (x\_test, y\_test) = mnist.load\_data()

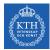

```
mnist = tf.keras.datasets.mnist
(x_train, y_train), (x_test, y_test) = mnist.load_data()
```

```
model = tf.keras.Sequential([
   tf.keras.layers.Flatten(input_shape=(28, 28)),
   tf.keras.layers.Dense(10, activation='softmax')
])
```

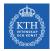

```
mnist = tf.keras.datasets.mnist
(x_train, y_train), (x_test, y_test) = mnist.load_data()
```

```
model = tf.keras.Sequential([
   tf.keras.layers.Flatten(input_shape=(28, 28)),
   tf.keras.layers.Dense(10, activation='softmax')
])
```

model.compile(optimizer='sgd', loss='sparse\_categorical\_crossentropy', metrics=['accuracy'])

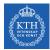

```
mnist = tf.keras.datasets.mnist
(x_train, y_train), (x_test, y_test) = mnist.load_data()
```

```
model = tf.keras.Sequential([
   tf.keras.layers.Flatten(input_shape=(28, 28)),
   tf.keras.layers.Dense(10, activation='softmax')
])
```

model.compile(optimizer='sgd', loss='sparse\_categorical\_crossentropy', metrics=['accuracy'])

```
model.fit(x_train, y_train, batch_size=100, epochs=10)
model.evaluate(x_test, y_test)
```

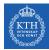

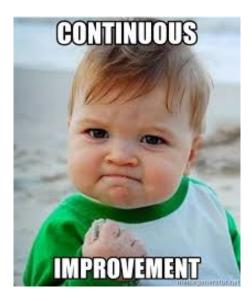

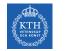

#### Some Improvement (1/5)

- Add more layers to improve the accuracy.
- ► On intermediate layers we will use the the sigmoid activation function.
- ► We keep softmax as the activation function on the last layer.

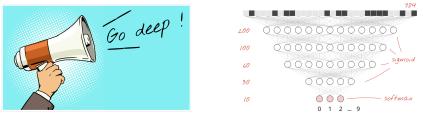

[https://github.com/GoogleCloudPlatform/tensorflow-without-a-phd]

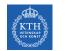

#### Some Improvement (2/5)

- ▶ Network initialization. e.g., using He initialization.
- Better optimizer, e.g., using Adam optimizer.

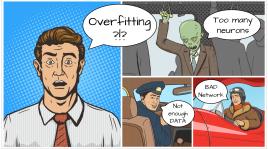

[https://github.com/GoogleCloudPlatform/tensorflow-without-a-phd]

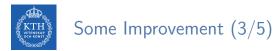

• Better activation function, e.g., using ReLU(z) = max(0, z).

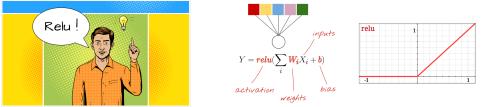

[https://github.com/GoogleCloudPlatform/tensorflow-without-a-phd]

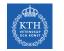

#### Some Improvement (4/5)

• Overcome overfitting, e.g., using dropout.

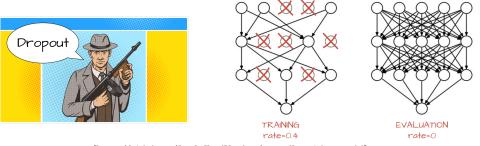

[https://github.com/GoogleCloudPlatform/tensorflow-without-a-phd]

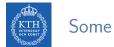

### Some Improvement (5/5)

- Start fast and decay the learning rate exponentially.
- ► You can do this with the tf.keras.callbacks.LearningRateScheduler callback.

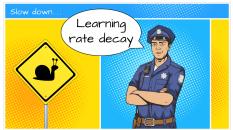

[https://github.com/GoogleCloudPlatform/tensorflow-without-a-phd]

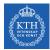

```
model = tf.keras.models.Sequential([
   tf.keras.layers.Flatten(input_shape=(28, 28)),
   tf.keras.layers.Dense(128, kernel_initializer="he_normal", activation='relu'),
   tf.keras.layers.Dropout(0.2),
   tf.keras.layers.Dense(10, activation='softmax')
])
```

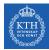

```
model = tf.keras.models.Sequential([
   tf.keras.layers.Flatten(input_shape=(28, 28)),
   tf.keras.layers.Dense(128, kernel_initializer="he_normal", activation='relu'),
   tf.keras.layers.Dropout(0.2),
   tf.keras.layers.Dense(10, activation='softmax')
])
```

```
# lr decay function
def lr_decay(epoch):
    return 0.01 * math.pow(0.6, epoch)
# lr schedule callback
lr_decay_callback = tf.keras.callbacks.LearningRateScheduler(lr_decay, verbose=True)
```

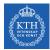

```
model = tf.keras.models.Sequential([
   tf.keras.layers.Flatten(input_shape=(28, 28)),
   tf.keras.layers.Dense(128, kernel_initializer="he_normal", activation='relu'),
   tf.keras.layers.Dropout(0.2),
   tf.keras.layers.Dense(10, activation='softmax')
])
```

```
# lr decay function
def lr_decay(epoch):
    return 0.01 * math.pow(0.6, epoch)
# lr schedule callback
```

```
lr_decay_callback = tf.keras.callbacks.LearningRateScheduler(lr_decay, verbose=True)
```

model.fit(x\_train, y\_train, batch\_size=100, epochs=10)
model.evaluate(x\_test, y\_test)

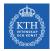

### Vanilla Deep Neural Networks Challenges (1/2)

▶ Pixels of each image were flattened into a single vector (really bad idea).

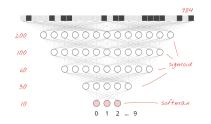

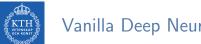

#### Vanilla Deep Neural Networks Challenges (1/2)

▶ Pixels of each image were flattened into a single vector (really bad idea).

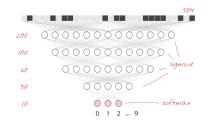

- ► Vanilla deep neural networks do not scale.
  - In MNIST, images are black-and-white 28x28 pixel images:  $28 \times 28 = 784$  weights.

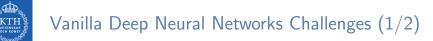

▶ Pixels of each image were flattened into a single vector (really bad idea).

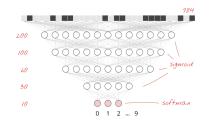

- ► Vanilla deep neural networks do not scale.
  - In MNIST, images are black-and-white 28x28 pixel images:  $28 \times 28 = 784$  weights.
- Handwritten digits are made of shapes and we discarded the shape information when we flattened the pixels.

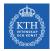

## Vanilla Deep Neural Networks Challenges (2/2)

• Difficult to recognize objects.

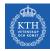

## Vanilla Deep Neural Networks Challenges (2/2)

- Difficult to recognize objects.
- Rotation
- ► Lighting: objects may look different depending on the level of external lighting.
- Deformation: objects can be deformed in a variety of non-affine ways.
- ► Scale variation: visual classes often exhibit variation in their size.
- Viewpoint invariance.

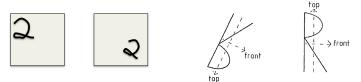

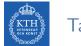

#### Tackle the Challenges

- ► Convolutional neural networks (CNN) can tackle the vanilla model challenges.
- ► CNN is a type of neural network that can take advantage of shape information.

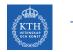

#### Tackle the Challenges

- ► Convolutional neural networks (CNN) can tackle the vanilla model challenges.
- ► CNN is a type of neural network that can take advantage of shape information.
- ► It applies a series of filters to the raw pixel data of an image to extract and learn higher-level features, which the model can then use for classification.

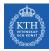

## Filters and Convolution Operations

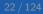

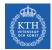

### Brain Visual Cortex Inspired CNNs

- ▶ 1959, David H. Hubel and Torsten Wiesel.
- ► Many neurons in the visual cortex have a small local receptive field.

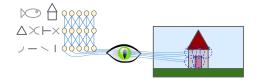

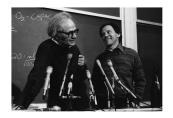

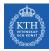

### Brain Visual Cortex Inspired CNNs

- ▶ 1959, David H. Hubel and Torsten Wiesel.
- ► Many neurons in the visual cortex have a small local receptive field.
- ► They react only to visual stimuli located in a limited region of the visual field.

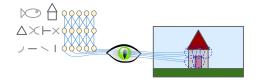

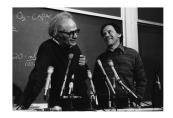

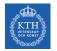

#### Receptive Fields and Filters

Imagine a flashlight that is shining over the top left of the image.

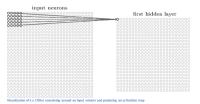

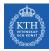

#### Receptive Fields and Filters

- Imagine a flashlight that is shining over the top left of the image.
- ► The region that it is shining over is called the receptive field.
- This flashlight is called a filter.

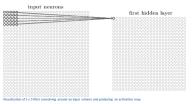

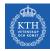

#### Receptive Fields and Filters

- Imagine a flashlight that is shining over the top left of the image.
- ► The region that it is shining over is called the receptive field.
- This flashlight is called a filter.
- A filter is a set of weights.
- ► A filter is a feature detector, e.g., straight edges, simple colors, and curves.

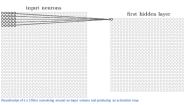

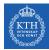

#### Filters Example (1/3)

| _ |   |   |    |    |    |   |  |  |
|---|---|---|----|----|----|---|--|--|
| 0 | 0 | 0 | 0  | 0  | 30 | 0 |  |  |
| 0 | 0 | 0 | 0  | 30 | 0  | 0 |  |  |
| 0 | 0 | 0 | 30 | 0  | 0  | 0 |  |  |
| 0 | 0 | 0 | 30 | 0  | 0  | 0 |  |  |
| 0 | 0 | 0 | 30 | 0  | 0  | 0 |  |  |
| 0 | 0 | 0 | 30 | 0  | 0  | 0 |  |  |
| 0 | 0 | 0 | 0  | 0  | 0  | 0 |  |  |
|   |   |   |    |    |    |   |  |  |

Pixel representation of filter

Visualization of a curve detector filter

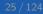

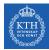

#### Filters Example (1/3)

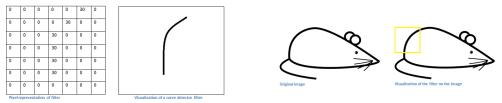

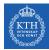

#### Filters Example (2/3)

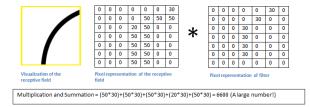

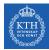

#### Filters Example (3/3)

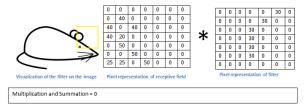

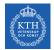

#### Convolution Operation

- Convolution takes a filter and multiplying it over the entire area of an input image.
- Imagine this flashlight (filter) sliding across all the areas of the input image.

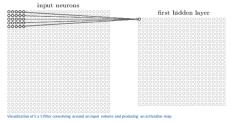

[https://adeshpande3.github.io/A-Beginner's-Guide-To-Understanding-Convolutional-Neural-Networks]

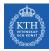

#### Convolution Operation - 2D Example

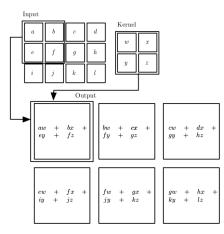

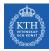

## Convolutional Neural Network (CNN)

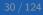

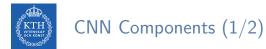

► Convolutional layers: apply a specified number of convolution filters to the image.

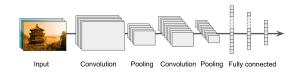

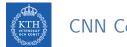

## CNN Components (1/2)

- ► Convolutional layers: apply a specified number of convolution filters to the image.
- Pooling layers: downsample the image data extracted by the convolutional layers to reduce the dimensionality of the feature map in order to decrease processing time.

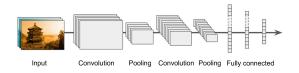

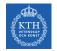

## CNN Components (1/2)

- ► Convolutional layers: apply a specified number of convolution filters to the image.
- Pooling layers: downsample the image data extracted by the convolutional layers to reduce the dimensionality of the feature map in order to decrease processing time.
- Dense layers: a fully connected layer that performs classification on the features extracted by the convolutional layers and downsampled by the pooling layers.

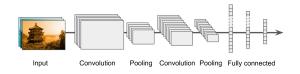

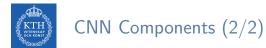

► A CNN is composed of a stack of convolutional modules.

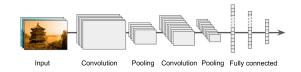

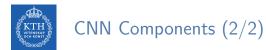

- ► A CNN is composed of a stack of convolutional modules.
- ► Each module consists of a convolutional layer followed by a pooling layer.

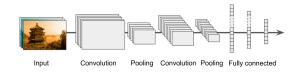

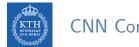

## CNN Components (2/2)

- ► A CNN is composed of a stack of convolutional modules.
- ► Each module consists of a convolutional layer followed by a pooling layer.
- ► The last module is followed by one or more dense layers that perform classification.

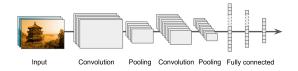

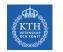

## CNN Components (2/2)

- ► A CNN is composed of a stack of convolutional modules.
- ► Each module consists of a convolutional layer followed by a pooling layer.
- ► The last module is followed by one or more dense layers that perform classification.
- ► The final dense layer contains a single node for each target class in the model, with a softmax activation function.

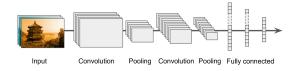

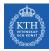

# Convolutional Layer

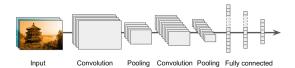

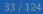

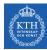

#### Sparse interactions

Each neuron in the convolutional layers is only connected to pixels in its receptive field (not every single pixel).

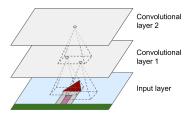

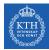

• Each neuron applies filters on its receptive field.

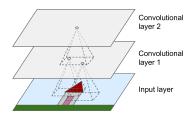

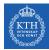

- Each neuron applies filters on its receptive field.
  - Calculates a weighted sum of the input pixels in the receptive field.

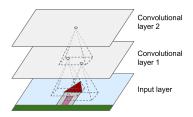

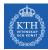

- Each neuron applies filters on its receptive field.
  - Calculates a weighted sum of the input pixels in the receptive field.
- ► Adds a bias, and feeds the result through its activation function to the next layer.

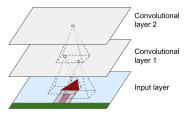

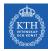

- Each neuron applies filters on its receptive field.
  - Calculates a weighted sum of the input pixels in the receptive field.
- ► Adds a bias, and feeds the result through its activation function to the next layer.
- The output of this layer is a feature map (activation map)

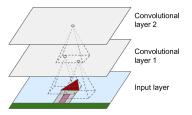

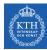

- Parameter sharing
- ► All neurons of a convolutional layer reuse the same weights.

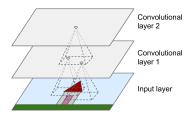

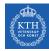

- Parameter sharing
- ► All neurons of a convolutional layer reuse the same weights.
- They apply the same filter in different positions.
- ► Whereas in a fully-connected network, each neuron had its own set of weights.

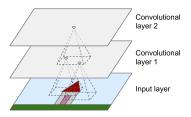

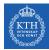

- Assume the filter size (kernel size) is  $f_w \times f_h$ .
  - ${\tt f}_{\tt h}$  and  ${\tt f}_{\tt w}$  are the height and width of the receptive field, respectively.
- ► A neuron in row i and column j of a given layer is connected to the outputs of the neurons in the previous layer in rows i to  $i + f_h 1$ , and columns j to  $j + f_w 1$ .

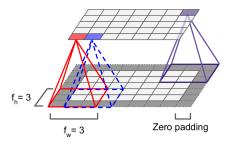

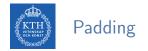

- ▶ What will happen if you apply a 5x5 filter to a 32x32 input volume?
  - The output volume would be 28x28.
  - The spatial dimensions decrease.

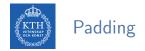

- ► What will happen if you apply a 5×5 filter to a 32×32 input volume?
  - The output volume would be 28x28.
  - The spatial dimensions decrease.
- Zero padding: in order for a layer to have the same height and width as the previous layer, it is common to add zeros around the inputs.

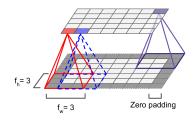

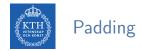

- ▶ What will happen if you apply a 5x5 filter to a 32x32 input volume?
  - The output volume would be 28x28.
  - The spatial dimensions decrease.
- Zero padding: in order for a layer to have the same height and width as the previous layer, it is common to add zeros around the inputs.
- ► In TensorFlow, padding can be either SAME or VALID to have zero padding or not.

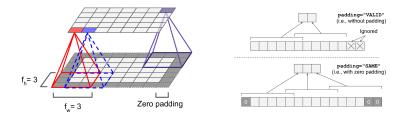

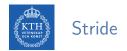

#### ► The distance between two consecutive receptive fields is called the stride.

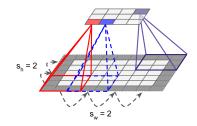

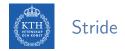

- ► The distance between two consecutive receptive fields is called the stride.
- ► The stride controls how the filter convolves around the input volume.

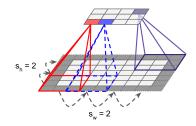

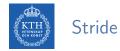

- ► The distance between two consecutive receptive fields is called the stride.
- ▶ The stride controls how the filter convolves around the input volume.
- ▶ Assume  $\mathbf{s}_h$  and  $\mathbf{s}_w$  are the vertical and horizontal strides, then, a neuron located in row i and column j in a layer is connected to the outputs of the neurons in the previous layer located in rows  $\mathbf{i} \times \mathbf{s}_h$  to  $\mathbf{i} \times \mathbf{s}_h + \mathbf{f}_h 1$ , and columns  $\mathbf{j} \times \mathbf{s}_w$  to  $\mathbf{j} \times \mathbf{s}_w + \mathbf{f}_w 1$ .

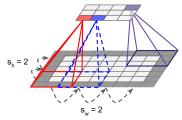

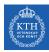

## Stacking Multiple Feature Maps

- ▶ Up to now, we represented each convolutional layer with a single feature map.
- ► Each convolutional layer can be composed of several feature maps of equal sizes.
- ► Input images are also composed of multiple sublayers: one per color channel.
- ► A convolutional layer simultaneously applies multiple filters to its inputs.

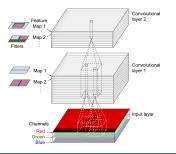

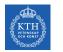

## Activation Function

- After calculating a weighted sum of the input pixels in the receptive fields, and adding biases, each neuron feeds the result through its ReLU activation function to the next layer.
- ► The purpose of this activation function is to add non linearity to the system.

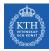

# Pooling Layer

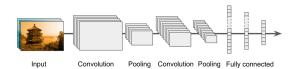

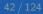

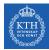

## Pooling Layer (1/2)

- ► After the activation functions, we can apply a pooling layer.
- ► Its goal is to subsample (shrink) the input image.

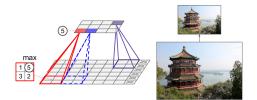

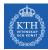

## Pooling Layer (1/2)

- After the activation functions, we can apply a **pooling layer**.
- ► Its goal is to subsample (shrink) the input image.
  - To reduce the computational load, the memory usage, and the number of parameters.

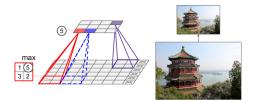

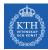

# Pooling Layer (2/2)

- Each neuron in a pooling layer is connected to the outputs of a receptive field in the previous layer.
- A pooling neuron has no weights.
- ► It aggregates the inputs using an aggregation function such as the max or mean.

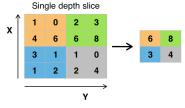

Example of Maxpool with a 2x2 filter and a stride of 2

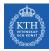

# Fully Connected Layer

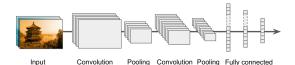

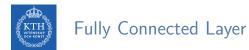

- This layer takes an input from the last convolution module, and outputs an N dimensional vector.
  - N is the number of classes that the model has to choose from.

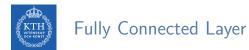

- This layer takes an input from the last convolution module, and outputs an N dimensional vector.
  - N is the number of classes that the model has to choose from.
- ► For example, if you wanted a digit classification model, N would be 10.

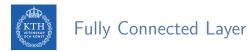

- This layer takes an input from the last convolution module, and outputs an N dimensional vector.
  - N is the number of classes that the model has to choose from.
- ► For example, if you wanted a digit classification model, N would be 10.
- ► Each number in this N dimensional vector represents the probability of a certain class.

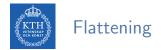

- We need to convert the output of the convolutional part of the CNN into a 1D feature vector.
- ► This operation is called flattening.

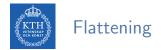

- We need to convert the output of the convolutional part of the CNN into a 1D feature vector.
- ► This operation is called flattening.
- It gets the output of the convolutional layers, flattens all its structure to create a single long feature vector to be used by the dense layer for the final classification.

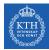

# Example

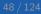

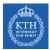

## A Toy ConvNet: X's and O's

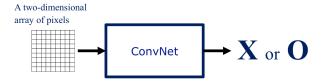

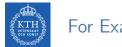

## For Example

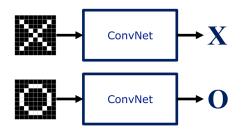

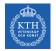

#### **Trickier Cases**

translation

scaling

rotation

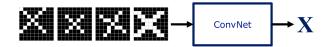

weight

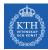

## Deciding is Hard

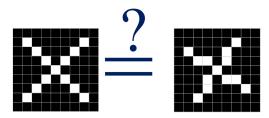

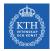

### What Computers See

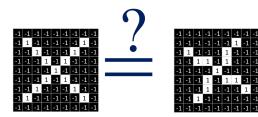

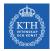

## What Computers See

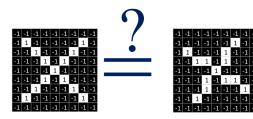

| -1 | -1 | -1 | -1 | -1 | -1 | -1 | -1 | -1 |
|----|----|----|----|----|----|----|----|----|
| -1 | Х  | -1 | -1 | -1 | -1 | Х  | Х  | -1 |
| -1 | Х  | Х  | -1 | -1 | Х  | Х  | -1 | -1 |
| -1 | -1 | Х  | 1  | -1 | 1  | -1 | -1 | -1 |
| -1 | -1 | -1 | -1 | 1  | -1 | -1 | -1 | -1 |
| -1 | -1 | -1 | 1  | -1 | 1  | Х  | -1 | -1 |
| -1 | -1 | Х  | Х  | -1 | -1 | Х  | Х  | -1 |
| -1 | Х  | Х  | -1 | -1 | -1 | -1 | Х  | -1 |
| -1 | -1 | -1 | -1 | -1 | -1 | -1 | -1 | -1 |

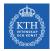

#### Computers are Literal

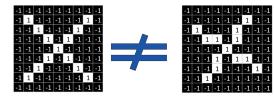

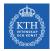

## ConvNets Match Pieces of the Image

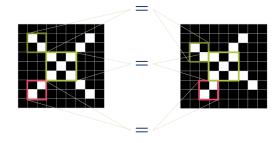

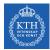

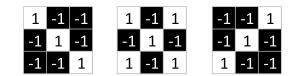

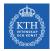

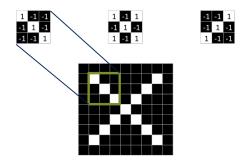

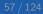

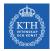

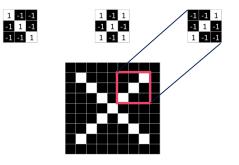

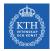

-1 1

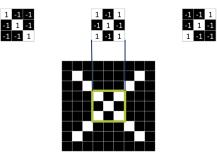

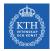

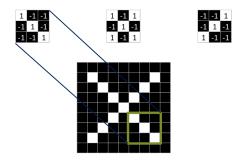

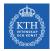

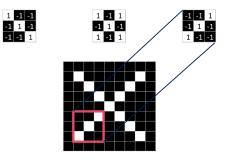

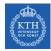

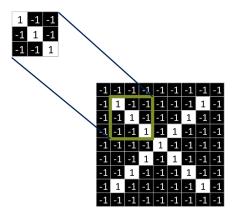

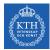

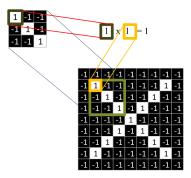

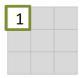

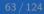

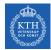

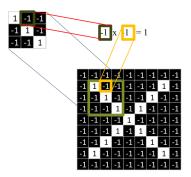

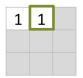

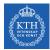

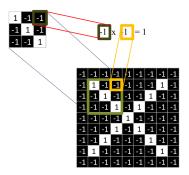

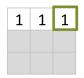

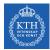

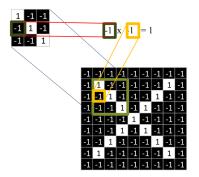

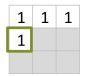

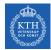

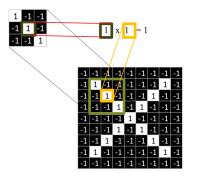

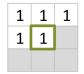

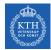

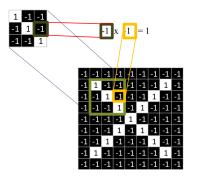

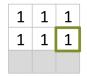

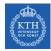

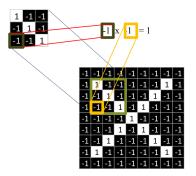

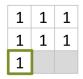

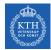

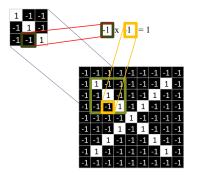

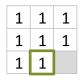

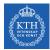

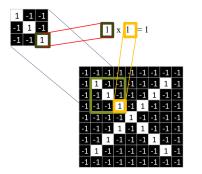

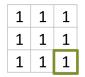

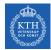

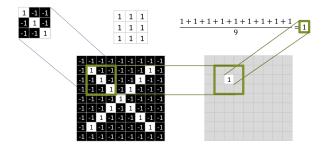

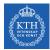

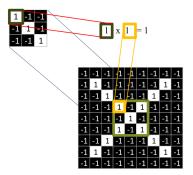

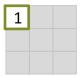

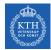

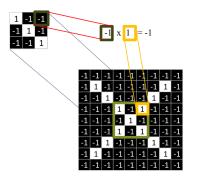

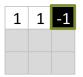

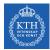

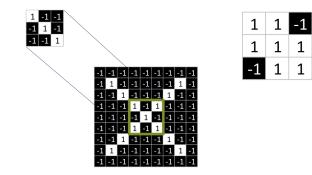

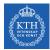

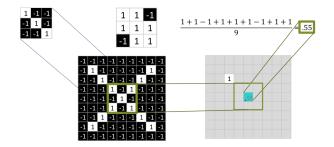

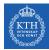

## Convolution: Trying Every Possible Match

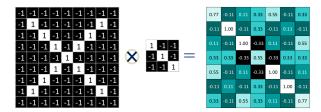

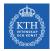

## Three Filters Here, So Three Images Out

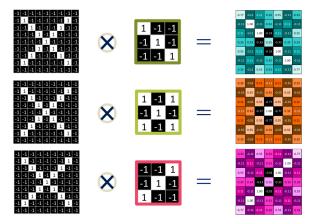

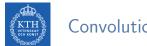

### Convolution Layer

• One image becomes a stack of filtered images.

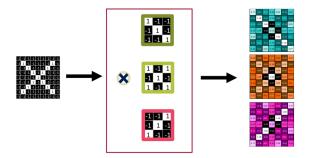

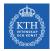

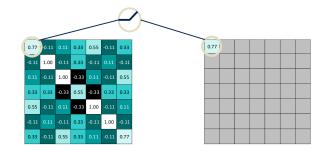

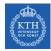

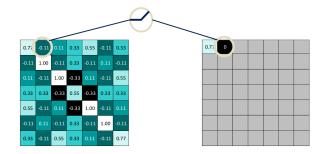

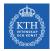

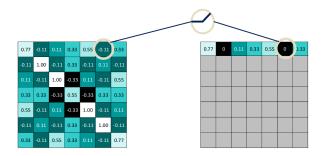

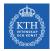

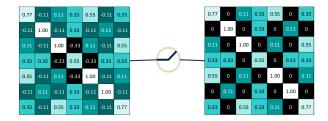

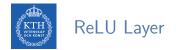

► A stack of images becomes a stack of images with no negative values.

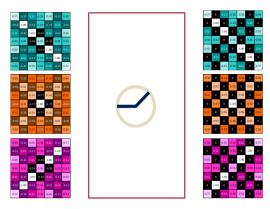

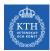

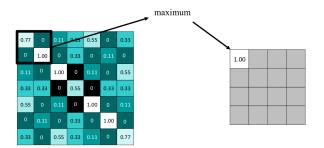

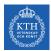

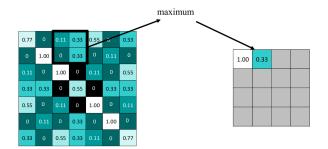

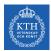

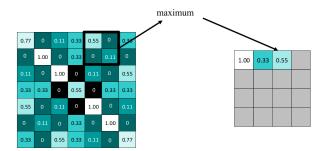

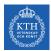

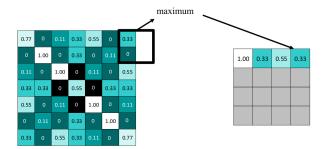

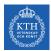

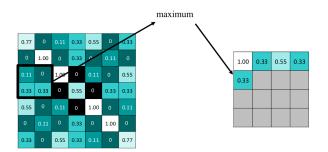

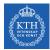

| 0.77 | 0    | 0.11 | 0.33 | 0.55 | 0    | 0.33 |  |
|------|------|------|------|------|------|------|--|
|      | 1.00 |      | 0.33 |      | 0.11 |      |  |
|      |      | 1.00 |      | 0.11 |      | 0.55 |  |
| 0.33 | 0.33 |      | 0.55 |      | 0.33 | 0.33 |  |
| 0.55 |      |      |      | 1.00 |      |      |  |
|      |      |      | 0.33 |      | 1.00 |      |  |
| 0.33 |      | 0.55 | 0.33 |      |      | 0.77 |  |

|             | 1.00 | 0.33 | 0.55 | 0.33 |
|-------------|------|------|------|------|
| max pooling | 0.33 | 1.00 | 0.33 | 0.55 |
|             | 0.55 | 0.33 | 1.00 | 0.11 |
|             | 0.33 | 0.55 | 0.11 | 0.77 |

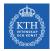

## Repeat For All the Filtered Images

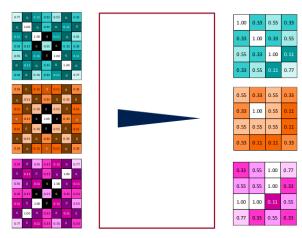

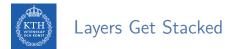

▶ The output of one becomes the input of the next.

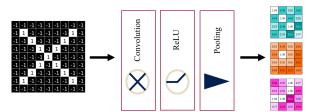

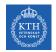

## Deep Stacking

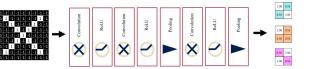

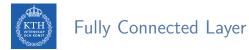

► Flattening the outputs before giving them to the fully connected layer.

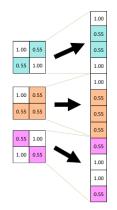

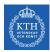

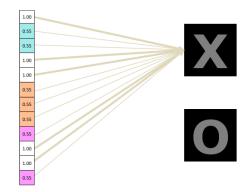

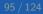

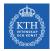

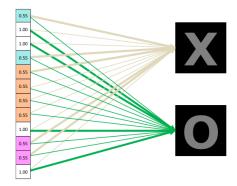

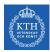

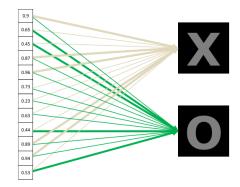

97 / 124

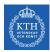

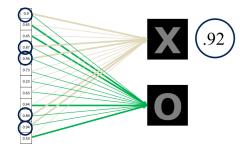

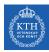

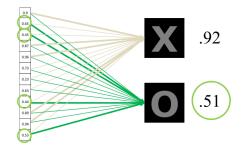

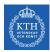

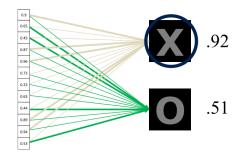

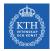

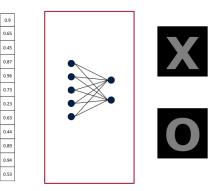

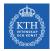

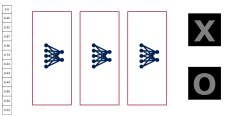

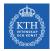

#### Putting It All Together

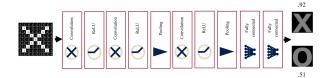

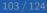

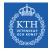

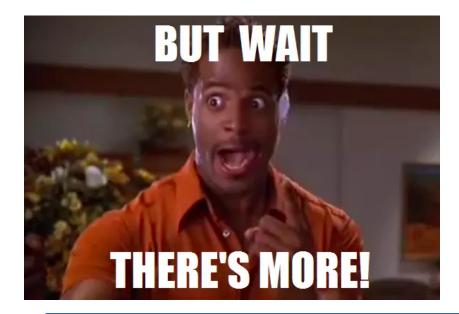

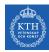

#### One more example

- A conv layer.
- Computes 2 feature maps.
- ► Filters: 3x3 with stride of 2.
- ▶ Input tensor shape: [7,7,3].
- Output tensor shape: [3, 3, 2].

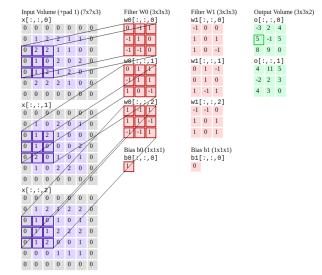

[http://cs231n.github.io/convolutional-networks]

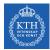

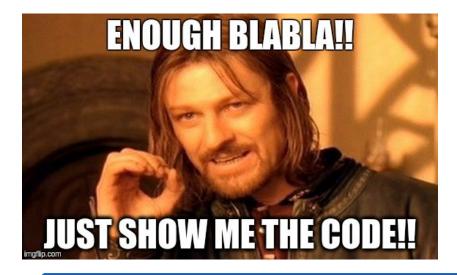

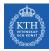

# **CNN** in TensorFlow

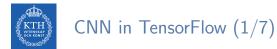

► A CNN for the MNIST dataset with the following network.

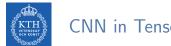

- ► A CNN for the MNIST dataset with the following network.
- ► Conv. layer 1: computes 32 feature maps using a 5x5 filter with ReLU activation.

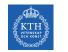

- ► A CNN for the MNIST dataset with the following network.
- ► Conv. layer 1: computes 32 feature maps using a 5x5 filter with ReLU activation.
- ▶ Pooling layer 1: max pooling layer with a 2x2 filter and stride of 2.

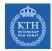

- ► A CNN for the MNIST dataset with the following network.
- ► Conv. layer 1: computes 32 feature maps using a 5x5 filter with ReLU activation.
- ▶ Pooling layer 1: max pooling layer with a 2x2 filter and stride of 2.
- ► Conv. layer 2: computes 64 feature maps using a 5x5 filter.

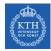

- ► A CNN for the MNIST dataset with the following network.
- ► Conv. layer 1: computes 32 feature maps using a 5x5 filter with ReLU activation.
- ▶ Pooling layer 1: max pooling layer with a 2x2 filter and stride of 2.
- ► Conv. layer 2: computes 64 feature maps using a 5x5 filter.
- ▶ Pooling layer 2: max pooling layer with a 2x2 filter and stride of 2.

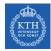

- ► A CNN for the MNIST dataset with the following network.
- ► Conv. layer 1: computes 32 feature maps using a 5x5 filter with ReLU activation.
- ▶ Pooling layer 1: max pooling layer with a 2x2 filter and stride of 2.
- ► Conv. layer 2: computes 64 feature maps using a 5x5 filter.
- ▶ Pooling layer 2: max pooling layer with a 2x2 filter and stride of 2.
- ► Dense layer: densely connected layer with 1024 neurons.

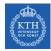

- ► A CNN for the MNIST dataset with the following network.
- ► Conv. layer 1: computes 32 feature maps using a 5x5 filter with ReLU activation.
- ▶ Pooling layer 1: max pooling layer with a 2x2 filter and stride of 2.
- ► Conv. layer 2: computes 64 feature maps using a 5x5 filter.
- ▶ Pooling layer 2: max pooling layer with a 2x2 filter and stride of 2.
- ► Dense layer: densely connected layer with 1024 neurons.
- Softmax layer

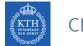

- ► Conv. layer 1: computes 32 feature maps using a 5x5 filter with ReLU activation.
- Padding same is added to preserve width and height.

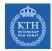

- ► Conv. layer 1: computes 32 feature maps using a 5x5 filter with ReLU activation.
- ▶ Padding same is added to preserve width and height.
- Input tensor shape: [batch\_size, 28, 28, 1]

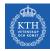

- ► Conv. layer 1: computes 32 feature maps using a 5x5 filter with ReLU activation.
- Padding same is added to preserve width and height.
- Input tensor shape: [batch\_size, 28, 28, 1]
- Output tensor shape: [batch\_size, 28, 28, 32]

# MNIST images are 28x28 pixels, and have one color channel: [28, 28, 1]

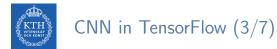

▶ Pooling layer 1: max pooling layer with a 2x2 filter and stride of 2.

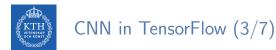

- ▶ Pooling layer 1: max pooling layer with a 2x2 filter and stride of 2.
- Input tensor shape: [batch\_size, 28, 28, 32]

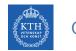

- ▶ Pooling layer 1: max pooling layer with a 2x2 filter and stride of 2.
- Input tensor shape: [batch\_size, 28, 28, 32]
- Output tensor shape: [batch\_size, 14, 14, 32]

tf.keras.layers.MaxPooling2D(pool\_size=2, strides=2)

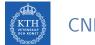

- Conv. layer 2: computes 64 feature maps using a 5x5 filter.
- ▶ Padding same is added to preserve width and height.

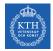

- ► Conv. layer 2: computes 64 feature maps using a 5x5 filter.
- ► Padding same is added to preserve width and height.
- Input tensor shape: [batch\_size, 14, 14, 32]

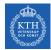

- ► Conv. layer 2: computes 64 feature maps using a 5x5 filter.
- ▶ Padding same is added to preserve width and height.
- Input tensor shape: [batch\_size, 14, 14, 32]
- Output tensor shape: [batch\_size, 14, 14, 64]

tf.keras.layers.Conv2D(kernel\_size=5, filters=64, activation='relu', padding='same')

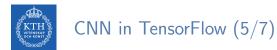

▶ Pooling layer 2: max pooling layer with a 2x2 filter and stride of 2.

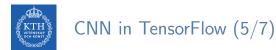

- ▶ Pooling layer 2: max pooling layer with a 2x2 filter and stride of 2.
- Input tensor shape: [batch\_size, 14, 14, 64]

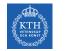

- ▶ Pooling layer 2: max pooling layer with a 2x2 filter and stride of 2.
- Input tensor shape: [batch\_size, 14, 14, 64]
- Output tensor shape: [batch\_size, 7, 7, 64]

tf.keras.layers.MaxPooling2D(pool\_size=2, strides=2)

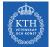

**Flatten** tensor into a batch of vectors.

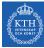

- **Flatten** tensor into a batch of vectors.
  - Input tensor shape: [batch\_size, 7, 7, 64]

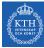

- **Flatten** tensor into a batch of vectors.
  - Input tensor shape: [batch\_size, 7, 7, 64]
  - Output tensor shape: [batch\_size, 7 \* 7 \* 64]

tf.keras.layers.Flatten()

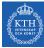

- **Flatten** tensor into a batch of vectors.
  - Input tensor shape: [batch\_size, 7, 7, 64]
  - Output tensor shape: [batch\_size, 7 \* 7 \* 64]

tf.keras.layers.Flatten()

► Dense layer: densely connected layer with 1024 neurons.

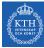

- Flatten tensor into a batch of vectors.
  - Input tensor shape: [batch\_size, 7, 7, 64]
  - Output tensor shape: [batch\_size, 7 \* 7 \* 64]

tf.keras.layers.Flatten()

- ► Dense layer: densely connected layer with 1024 neurons.
  - Input tensor shape: [batch\_size, 7 \* 7 \* 64]

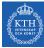

- **Flatten** tensor into a batch of vectors.
  - Input tensor shape: [batch\_size, 7, 7, 64]
  - Output tensor shape: [batch\_size, 7 \* 7 \* 64]

tf.keras.layers.Flatten()

- ► Dense layer: densely connected layer with 1024 neurons.
  - Input tensor shape: [batch\_size, 7 \* 7 \* 64]
  - Output tensor shape: [batch\_size, 1024]

tf.keras.layers.Dense(1024, activation='relu')

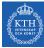

- Flatten tensor into a batch of vectors.
  - Input tensor shape: [batch\_size, 7, 7, 64]
  - Output tensor shape: [batch\_size, 7 \* 7 \* 64]

tf.keras.layers.Flatten()

- ► Dense layer: densely connected layer with 1024 neurons.
  - Input tensor shape: [batch\_size, 7 \* 7 \* 64]
  - Output tensor shape: [batch\_size, 1024]

tf.keras.layers.Dense(1024, activation='relu')

► Softmax layer: softmax layer with 10 neurons.

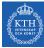

- Flatten tensor into a batch of vectors.
  - Input tensor shape: [batch\_size,7,7,64]
  - Output tensor shape: [batch\_size, 7 \* 7 \* 64]

tf.keras.layers.Flatten()

- ► Dense layer: densely connected layer with 1024 neurons.
  - Input tensor shape: [batch\_size, 7 \* 7 \* 64]
  - Output tensor shape: [batch\_size, 1024]

tf.keras.layers.Dense(1024, activation='relu')

- ► Softmax layer: softmax layer with 10 neurons.
  - Input tensor shape: [batch\_size, 1024]

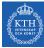

- Flatten tensor into a batch of vectors.
  - Input tensor shape: [batch\_size,7,7,64]
  - Output tensor shape: [batch\_size, 7 \* 7 \* 64]

tf.keras.layers.Flatten()

- ► Dense layer: densely connected layer with 1024 neurons.
  - Input tensor shape: [batch\_size, 7 \* 7 \* 64]
  - Output tensor shape: [batch\_size, 1024]

tf.keras.layers.Dense(1024, activation='relu')

- ► Softmax layer: softmax layer with 10 neurons.
  - Input tensor shape: [batch\_size, 1024]
  - Output tensor shape: [batch\_size, 10]

tf.keras.layers.Dense(10, activation='softmax')

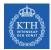

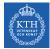

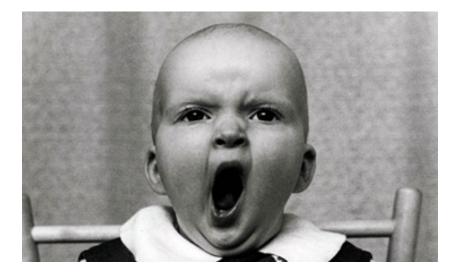

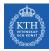

# Training CNNs

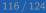

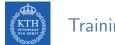

# Training CNN (1/4)

► Let's see how to use backpropagation on a single convolutional layer.

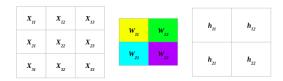

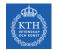

- ► Let's see how to use backpropagation on a single convolutional layer.
- ► Assume we have an input X of size 3x3 and a single filter W of size 2x2.

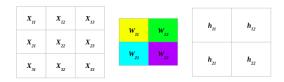

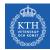

- ► Let's see how to use backpropagation on a single convolutional layer.
- ► Assume we have an input X of size 3×3 and a single filter W of size 2×2.
- No padding and stride = 1.

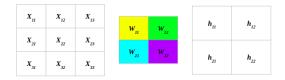

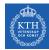

- ► Let's see how to use backpropagation on a single convolutional layer.
- ► Assume we have an input X of size 3×3 and a single filter W of size 2×2.
- ▶ No padding and stride = 1.
- ▶ It generates an output H of size 2x2.

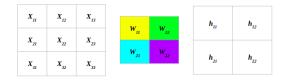

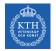

#### ► Forward pass

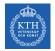

#### ► Forward pass

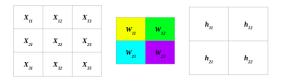

 $\mathtt{h_{11}} = \mathtt{W_{11}}\mathtt{X_{11}} + \mathtt{W_{12}}\mathtt{X_{12}} + \mathtt{W_{21}}\mathtt{X_{21}} + \mathtt{W_{22}}\mathtt{X_{22}}$ 

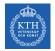

#### ► Forward pass

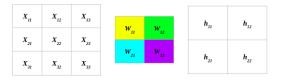

$$\begin{split} h_{11} &= \mathtt{W}_{11}\mathtt{X}_{11} + \mathtt{W}_{12}\mathtt{X}_{12} + \mathtt{W}_{21}\mathtt{X}_{21} + \mathtt{W}_{22}\mathtt{X}_{22} \\ h_{12} &= \mathtt{W}_{11}\mathtt{X}_{12} + \mathtt{W}_{12}\mathtt{X}_{13} + \mathtt{W}_{21}\mathtt{X}_{22} + \mathtt{W}_{22}\mathtt{X}_{23} \end{split}$$

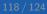

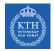

#### ► Forward pass

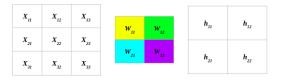

$$\begin{split} h_{11} &= \mathtt{W}_{11}\mathtt{X}_{11} + \mathtt{W}_{12}\mathtt{X}_{12} + \mathtt{W}_{21}\mathtt{X}_{21} + \mathtt{W}_{22}\mathtt{X}_{22} \\ h_{12} &= \mathtt{W}_{11}\mathtt{X}_{12} + \mathtt{W}_{12}\mathtt{X}_{13} + \mathtt{W}_{21}\mathtt{X}_{22} + \mathtt{W}_{22}\mathtt{X}_{23} \\ h_{21} &= \mathtt{W}_{11}\mathtt{X}_{21} + \mathtt{W}_{12}\mathtt{X}_{22} + \mathtt{W}_{21}\mathtt{X}_{31} + \mathtt{W}_{22}\mathtt{X}_{32} \end{split}$$

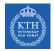

#### ► Forward pass

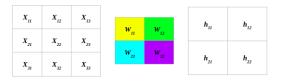

$$\begin{split} h_{11} &= \mathtt{W}_{11}\mathtt{X}_{11} + \mathtt{W}_{12}\mathtt{X}_{12} + \mathtt{W}_{21}\mathtt{X}_{21} + \mathtt{W}_{22}\mathtt{X}_{22} \\ h_{12} &= \mathtt{W}_{11}\mathtt{X}_{12} + \mathtt{W}_{12}\mathtt{X}_{13} + \mathtt{W}_{21}\mathtt{X}_{22} + \mathtt{W}_{22}\mathtt{X}_{23} \\ h_{21} &= \mathtt{W}_{11}\mathtt{X}_{21} + \mathtt{W}_{12}\mathtt{X}_{22} + \mathtt{W}_{21}\mathtt{X}_{31} + \mathtt{W}_{22}\mathtt{X}_{32} \\ h_{22} &= \mathtt{W}_{11}\mathtt{X}_{22} + \mathtt{W}_{12}\mathtt{X}_{23} + \mathtt{W}_{21}\mathtt{X}_{32} + \mathtt{W}_{22}\mathtt{X}_{33} \end{split}$$

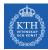

- Backward pass
- E is the error:  $E = E_{h_{11}} + E_{h_{12}} + E_{h_{21}} + E_{h_{22}}$

| <i>X</i> <sub>11</sub> | X <sub>12</sub> | X <sub>13</sub> |                        |      |                 |                 |
|------------------------|-----------------|-----------------|------------------------|------|-----------------|-----------------|
| 11                     | 12              | 13              | w,,                    | W_12 | h <sub>11</sub> | h <sub>12</sub> |
| X <sub>21</sub>        | X <sub>22</sub> | X <sub>23</sub> |                        |      |                 |                 |
| v                      | X <sub>32</sub> | v               | <i>W</i> <sub>21</sub> | W_22 | h <sub>21</sub> | h <sub>22</sub> |
| X <sub>31</sub>        | A 32            | X <sub>33</sub> |                        |      |                 |                 |

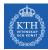

- Backward pass
- $\blacktriangleright$  E is the error:  $E = E_{h_{11}} + E_{h_{12}} + E_{h_{21}} + E_{h_{22}}$

| <i>X</i> <sub>11</sub> | X <sub>12</sub> | X <sub>13</sub> |                 |                 |                 |                 |
|------------------------|-----------------|-----------------|-----------------|-----------------|-----------------|-----------------|
|                        |                 |                 | w <sub>u</sub>  | W <sub>12</sub> | h <sub>11</sub> | h <sub>12</sub> |
| X <sub>21</sub>        | X <sub>22</sub> | X <sub>23</sub> | W <sub>21</sub> | W_22            |                 |                 |
| X <sub>31</sub>        | X <sub>32</sub> | X <sub>33</sub> | 21              | 22              | h <sub>21</sub> | h <sub>22</sub> |

$$\frac{\partial E}{\partial W_{11}} = \frac{\partial E_{h_{11}}}{\partial h_{11}} \frac{\partial h_{11}}{\partial W_{11}} + \frac{\partial E_{h_{12}}}{\partial h_{12}} \frac{\partial h_{12}}{\partial W_{11}} + \frac{\partial E_{h_{21}}}{\partial h_{21}} \frac{\partial h_{21}}{\partial W_{11}} + \frac{\partial E_{h_{22}}}{\partial h_{22}} \frac{\partial h_{22}}{\partial W_{11}}$$

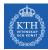

- Backward pass
- $\blacktriangleright$  E is the error:  $E=E_{h_{11}}+E_{h_{12}}+E_{h_{21}}+E_{h_{22}}$

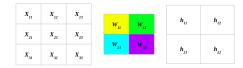

|  | $\frac{\partial \mathtt{E}_{\mathtt{h}_{12}}}{\partial \mathtt{h}_{12}} \frac{\partial \mathtt{h}_{12}}{\partial \mathtt{W}_{11}} + \\$ |  |
|--|----------------------------------------------------------------------------------------------------|--|
|  | $\frac{\partial E_{h_{12}}}{\partial h_{12}}\frac{\partial h_{12}}{\partial \mathtt{W}_{12}} + \\$                                      |  |

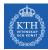

- Backward pass
- $\blacktriangleright$  E is the error:  $E=E_{h_{11}}+E_{h_{12}}+E_{h_{21}}+E_{h_{22}}$

| x <sub>11</sub> | X <sub>12</sub> | X <sub>13</sub> |                        |                 |                 |                 |
|-----------------|-----------------|-----------------|------------------------|-----------------|-----------------|-----------------|
|                 | 12              | 13              | w <sub>u</sub>         | W <sub>12</sub> | h <sub>11</sub> | h <sub>12</sub> |
| X <sub>21</sub> | X <sub>22</sub> | X <sub>23</sub> |                        |                 |                 |                 |
|                 | v               |                 | <i>W</i> <sub>21</sub> | W_22            | h <sub>21</sub> | h <sub>22</sub> |
| X <sub>31</sub> | X <sub>32</sub> | X <sub>33</sub> |                        |                 |                 |                 |

| $\frac{\partial E}{\partial W_{11}} =$ |                                                                                           | $-\frac{\partial \mathtt{E}_{\mathtt{h}_{12}}}{\partial \mathtt{h}_{12}}\frac{\partial \mathtt{h}_{12}}{\partial \mathtt{W}_{11}}+$ | $-rac{\partial E_{h_{21}}}{\partial h_{21}}rac{\partial h_{21}}{\partial W_{11}}+$ |  |
|----------------------------------------|-------------------------------------------------------------------------------------------|----------------------------------------------------------------------------------------------------|--------------------------------------------------------------------------------------|--|
| $\frac{\partial E}{\partial W_{12}} =$ | $= \frac{\partial E_{h_{11}}}{\partial h_{11}} \frac{\partial h_{11}}{\partial W_{12}} +$ |                                                                                                    | $-rac{\partial E_{h_{21}}}{\partial h_{21}}rac{\partial h_{21}}{\partial W_{12}}+$ |  |
| $\frac{\partial E}{\partial W_{21}} =$ |                                                                                           | $-rac{\partial E_{h_{12}}}{\partial h_{12}}rac{\partial h_{12}}{\partial W_{21}}+$                                                | $-rac{\partial E_{h_{21}}}{\partial h_{21}}rac{\partial h_{21}}{\partial W_{21}}+$ |  |

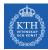

- Backward pass
- $\blacktriangleright$  E is the error:  $E = E_{h_{11}} + E_{h_{12}} + E_{h_{21}} + E_{h_{22}}$

| <b>X</b> <sub>11</sub> | X <sub>12</sub> | X <sub>13</sub> |                        |      |                 |                 |
|------------------------|-----------------|-----------------|------------------------|------|-----------------|-----------------|
| ~""                    | 12              | *13             | w <sub>u</sub>         | W_12 | h <sub>11</sub> | h <sub>12</sub> |
| X <sub>21</sub>        | X <sub>22</sub> | X <sub>23</sub> | "                      |      |                 |                 |
|                        |                 |                 | <i>W</i> <sub>21</sub> | W_22 | h <sub>21</sub> | h <sub>22</sub> |
| X <sub>31</sub>        | X <sub>32</sub> | X <sub>33</sub> |                        |      | 21              | 22              |

| ∂e                                     | $\partial E_{h_{11}} \partial h_{11}$                                                                                                | $\partial E_{h_{12}} \partial h_{12}$                                                   | $\partial E_{h_{21}} \partial h_{21}$                                                                                                    | $\partial E_{h_{22}} \; \partial h_{22}$                                              |
|----------------------------------------|----------------------------------------------------------------------------------------------------|-----------------------------------------------------------------------------------------|----------------------------------------------------------------------------------------------------|---------------------------------------------------------------------------------------|
| $\partial W_{11}$                      | $\partial h_{11} \partial W_{11}$                                                                                                    | $\partial h_{12} \ \partial W_{11}$                                                     | $\partial h_{21} \ \partial W_{11}$                                                                                                    | $\partial h_{22} \ \partial W_{11}$                                                   |
| ∂E                                     | $\partial E_{h_{11}} \partial h_{11}$                                                                                                | $\partial E_{h_{12}} \partial h_{12}$                                                   | $\partial E_{h_{21}} \partial h_{21}$                                                                                                    | $\partial E_{h_{22}} \; \partial h_{22}$                                              |
| $\partial W_{12}$                      | $\partial h_{11} \partial W_{12}$                                                                                                    | $\partial h_{12} \ \partial W_{12}$                                                     | $\partial \mathbf{h}_{21} \ \partial \mathbf{W}_{12}$                                                                                                    | $\partial h_{22} \ \partial W_{12}$                                                   |
| ∂e                                     | $\frac{\partial E_{h_{11}}}{\partial h_{11}}$                                                                                        | $\frac{\partial E_{h_{12}}}{\partial h_{12}}$                                           | $\partial E_{h_{21}} \partial h_{21}$                                                                                                    | $\partial E_{h_{22}} \; \partial h_{22}$                                              |
| -                                      |                                                                                                    |                                                                                         |                                                                                                    |                                                                                       |
| $\partial W_{21}$                      | $\partial h_{11} \partial W_{21}$                                                                                                    | $\partial h_{12} \partial W_{21}$                                                       | $\partial \mathbf{h}_{21} \partial \mathbf{W}_{21}$                                                                                                    | $\partial h_{22} \ \partial W_{21}$                                                   |
| $\frac{\partial W_{21}}{\partial E} =$ | $\frac{\partial \mathbf{h}_{11}}{\partial \mathbf{E}_{\mathbf{h}_{11}}} \frac{\partial \mathbf{W}_{21}}{\partial \mathbf{h}_{11}} +$ | $\frac{\partial h_{12}}{\partial E_{h_{12}}} \frac{\partial W_{21}}{\partial h_{12}} +$ | $\frac{\partial \mathbf{h}_{21}}{\partial \mathbf{E}_{\mathbf{h}_{21}}} \frac{\partial \mathbf{W}_{21}}{\partial \mathbf{h}_{21}} + \frac{\partial \mathbf{E}_{\mathbf{h}_{21}}}{\partial \mathbf{h}_{21}} + \frac{\partial \mathbf{E}_{\mathbf{h}_{21}}}{\partial \mathbf{h}_{21}} + \frac{\partial \mathbf{E}_{\mathbf{h}_{21$ | $\frac{\partial h_{22}}{\partial E_{h_{22}}} \frac{\partial W_{21}}{\partial h_{22}}$ |

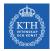

#### ► Update the wights W

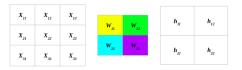

$$\begin{split} \mathbb{W}_{11}^{(\text{next})} &= \mathbb{W}_{11} - \eta \frac{\partial \mathbb{E}}{\partial \mathbb{W}_{11}} \\ \mathbb{W}_{12}^{(\text{next})} &= \mathbb{W}_{12} - \eta \frac{\partial \mathbb{E}}{\partial \mathbb{W}_{12}} \\ \mathbb{W}_{21}^{(\text{next})} &= \mathbb{W}_{21} - \eta \frac{\partial \mathbb{E}}{\partial \mathbb{W}_{21}} \\ \mathbb{W}_{22}^{(\text{next})} &= \mathbb{W}_{22} - \eta \frac{\partial \mathbb{E}}{\partial \mathbb{W}_{22}} \end{split}$$

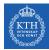

# Summary

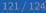

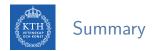

- Receptive fields and filters
- Convolution operation
- Padding and strides
- Pooling layer
- ► Flattening, dropout, dense

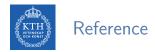

- Tensorflow and Deep Learning without a PhD https://codelabs.developers.google.com/codelabs/cloud-tensorflow-mnist
- ► Ian Goodfellow et al., Deep Learning (Ch. 9)
- ► Aurélien Géron, Hands-On Machine Learning (Ch. 14)

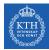

# Questions?